Java

- 13 ISBN 9787115294937
- 10 ISBN 7115294933

出版时间:2012-11

页数:283

版权说明:本站所提供下载的PDF图书仅提供预览和简介以及在线试读,请支持正版图书。

www.tushu000.com

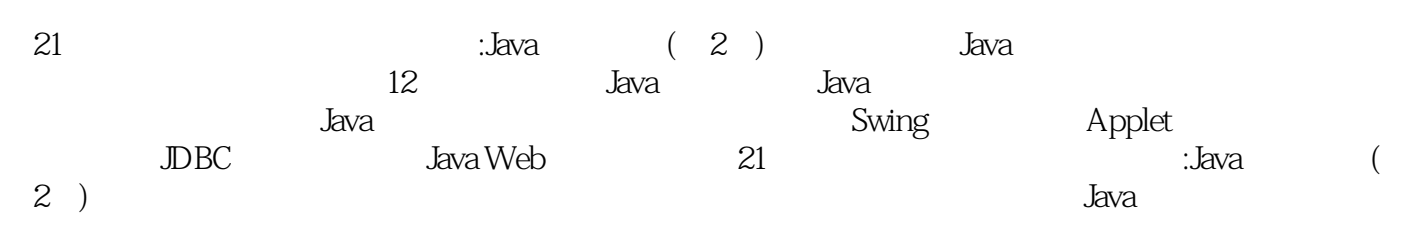

 $JDK$ 

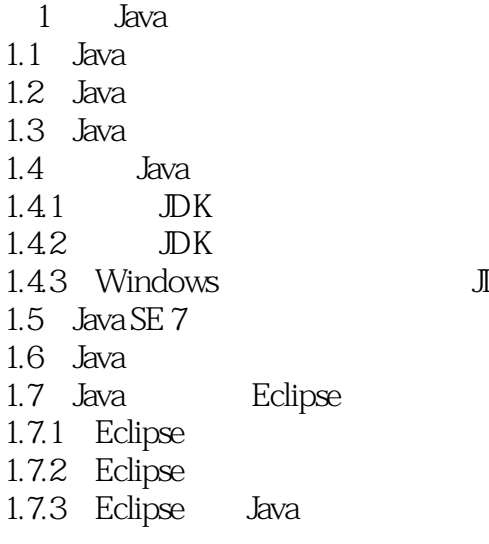

 $3<sub>2</sub>$ 

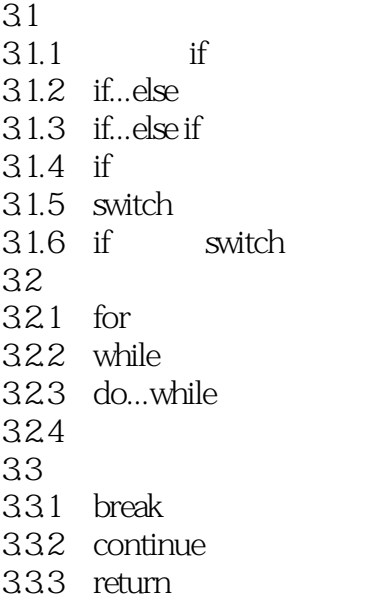

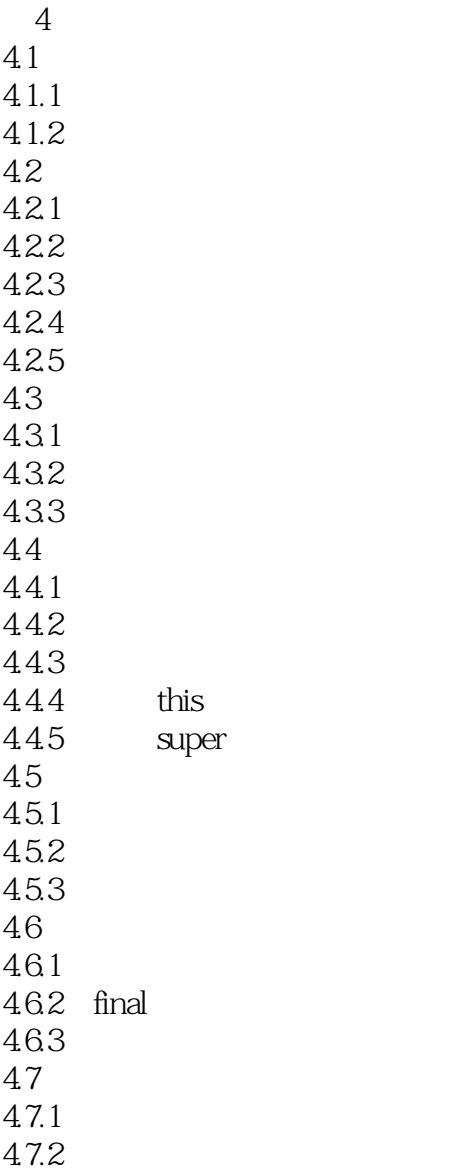

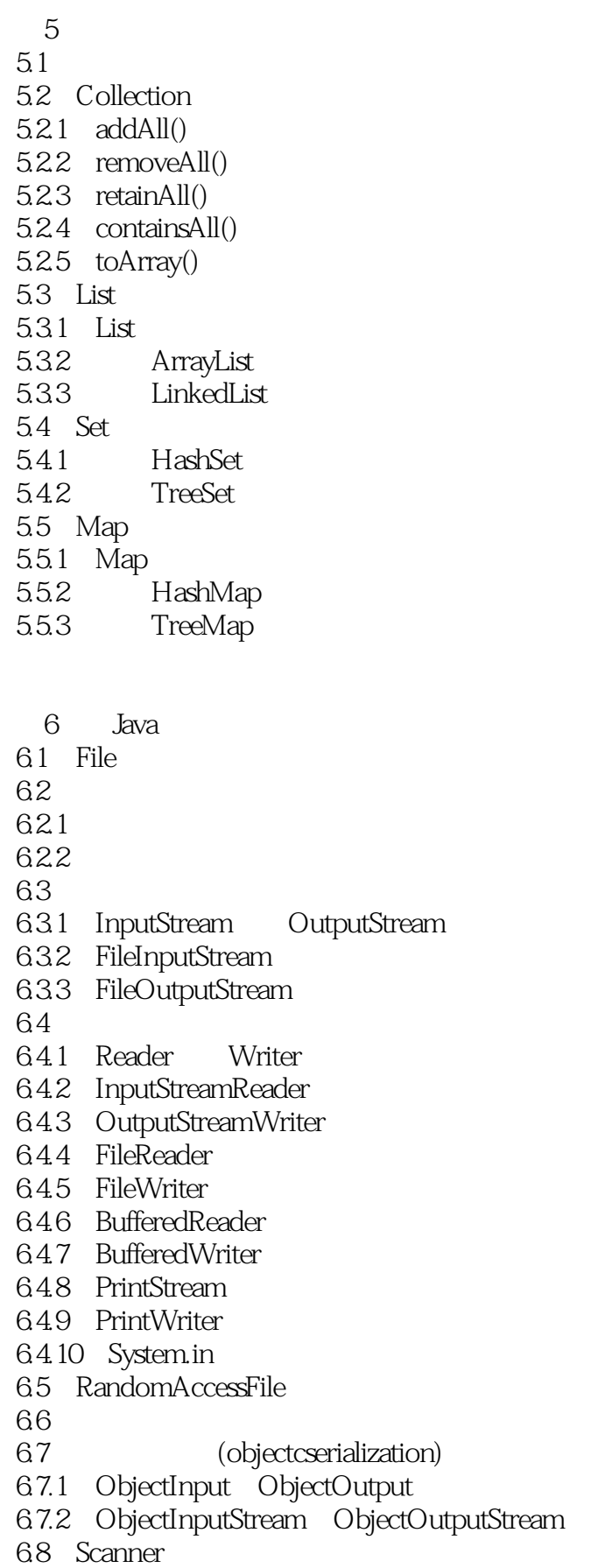

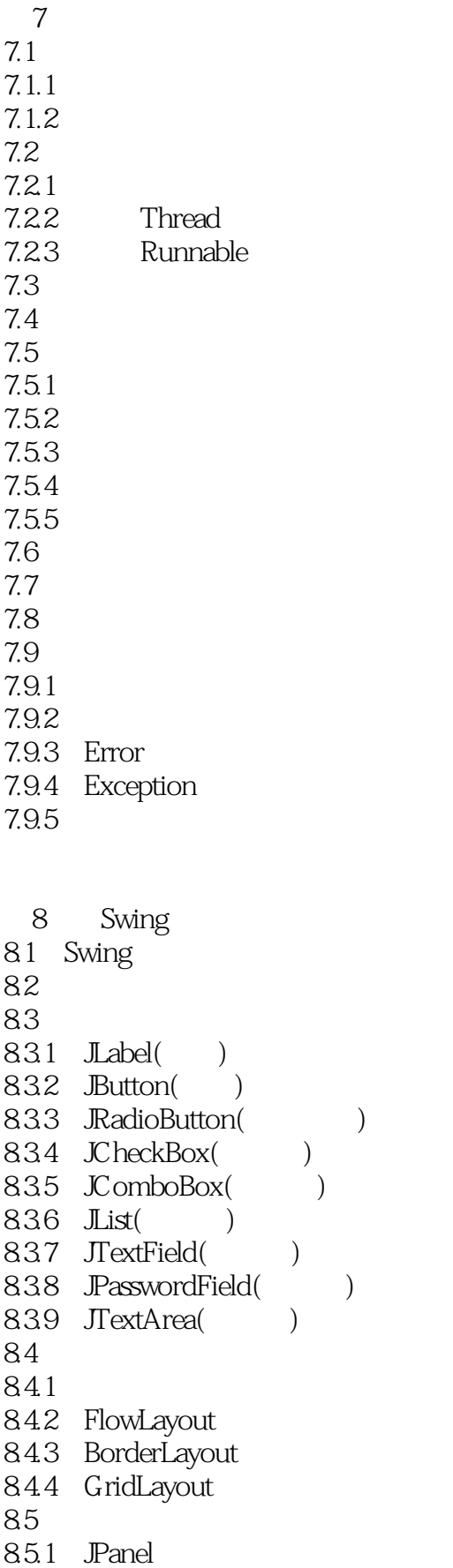

863 864 87 87.1 87.2 87.3 9 Applet 9.1 Applet 9.2 Applet  $9.21$  Applet 9.2.2 Applet 9.2.3 Graphics  $9.3\degree$  $9.4$ 9.4.1 getAudioClip()  $9.4.2$  play() 9.4.3 newAudioClip() 9.5 HTML Applet 9.6 JAR  $961$  DK JAR 9.62 Eclipse JAR 9.63 JAR Applet 9.7 Applet 9.8 JavaScript Applet 9.9 Applet 9.10 Applet  $9.101$  Applet  $9.102$  Applet 第10章 网络程序设计  $10.1$ 10.1.1 TCP 10.1.2 UDP 10.2 IP 10.3  $10.31$  $10.32$  $10.4$ 10.4.1 DatagramPacket 10.4.2 DatagramSocket  $10.5$ 

85.2 JScrollPane

86 861 862

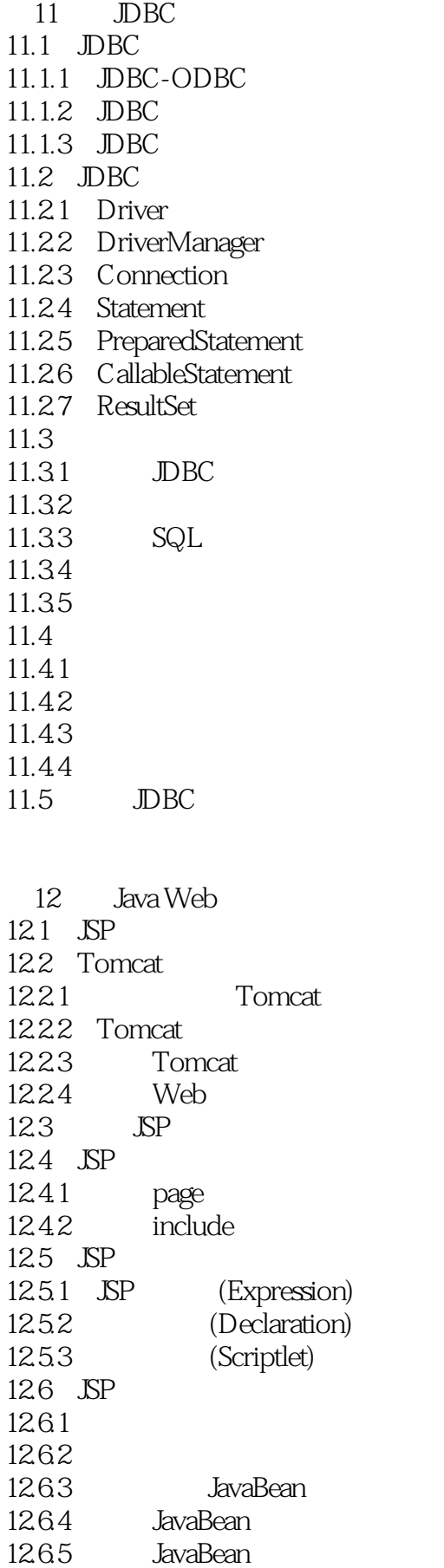

12.7 JSP  $12.7.1$  request  $12.7.2$  response  $12.7.3$  session 12.7.4 application 12.8 Java Web 12.8.1 Struts 2 12.8.2 Spring 1283 Hibernate

 $\mathbf{A}$ 1 Java $2$  $\mathcal{Z}$ 实验3 类的继承 实验4 使用集合类 实验5 数据流 实验6 线程控制  $7$ 8 Swing 9 Applet 10<br>11

JDBC 12 Java Web

实验13 计算器

实验14 日志簿

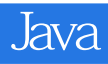

 $21$  :Java  $(2)$ , the state  $J$ ava  $J$ ava  $J$ ava  $J$ ava  $J$ ava  $J$ ava  $J$ ava  $J$ ava  $J$ ava  $J$ ava  $J$ ava  $J$ ava  $J$ ava  $J$ ava  $J$ ava  $J$ ava  $J$ ava  $J$ ava  $J$ ava  $J$ ava  $J$ ava  $J$ ava  $J$ ava  $J$ ava  $J$ ava  $J$ ava  $J$ ava  $J$ ava  $J$ ava  $J$ ava

本站所提供下载的PDF图书仅提供预览和简介,请支持正版图书。

:www.tushu000.com